# Neumob >> App acceleration for a mobile-first world

## The Neumob Portal

Global Control & Visibility of Mobile App Acceleration

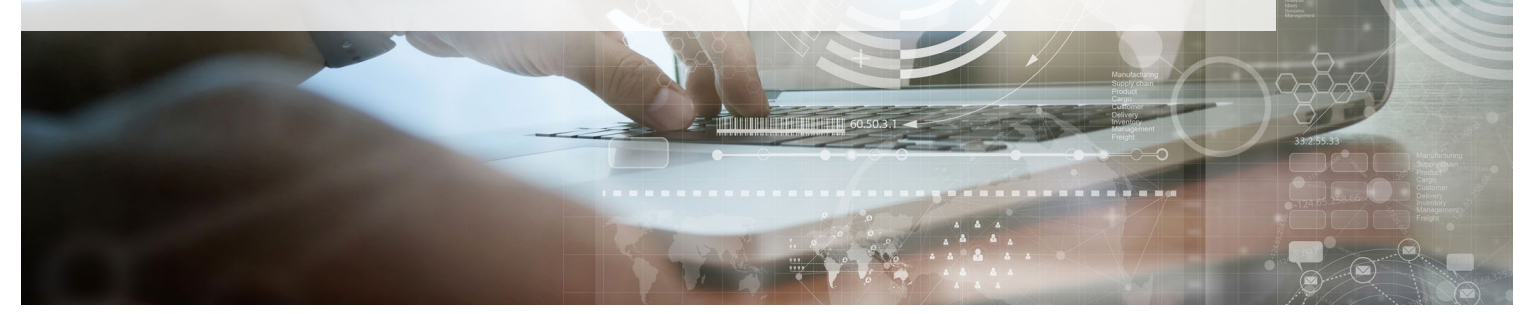

The **Neumob Portal** is a Neumob customer's tell-all view into the health, speed and performance of their mobile app, anywhere and everywhere in the world. It provides full control and visibility to app owners and developers, with detailed metrics and views into how, when, where and what traffic is being accelerated - while also allowing app owners the opportunity to finetune their acceleration in numerous ways.

Let's take a look at how app owners & developers are using the Neumob Portal to manage their app's acceleration, everywhere in the world.

### **VISIBILITY**

#### Traffic View

The Neumob Portal's **Traffic View** provides a straightforward and detailed summary of just how the inner workings of your app are being consumed. An app owner can look at which APIs and third-party content are being called by their app, and it helps them understand the total and granular data usage on the app on a daily, weekly, monthly or even on a custom basis.

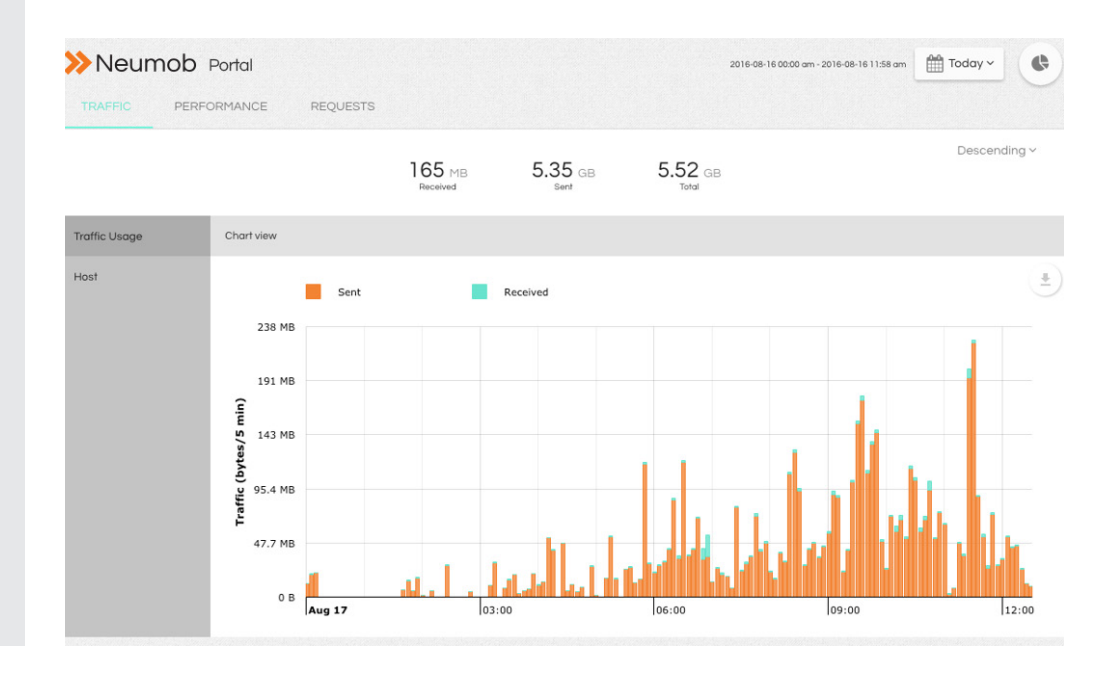

# Neumob >> App acceleration for a mobile-first world

The Host View within this module allows an app owner to see the the API and third-party calls that are coming in and out of the app, and how much usage each is getting.

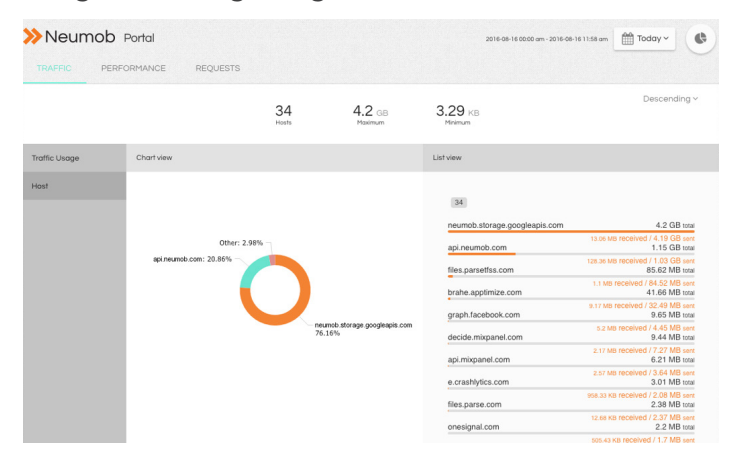

This is a great way to see what's consuming the most bandwidth within an app - and where the impact of app acceleration will be the greatest. You'll instantly know which slow-loading hosts to focus your attention on - which can make all the difference in speeding up the overall health and performance of your app.

#### Performance View

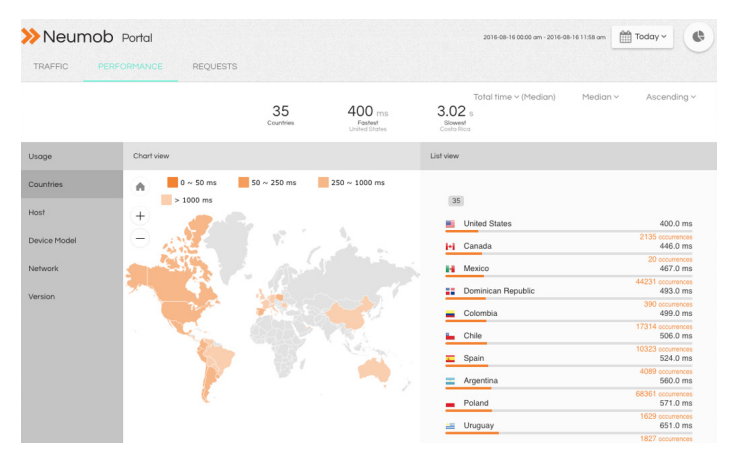

The **Performance View** shows your app's performance over time - particularly how responsive each of the hosts in your app are. Responsiveness for everything within an app is measured to the millisecond, and can be looked at in five different dimensions: by **country**, by **host**, by **device model**, by **network**, and even by the app's **version** number.

It then allows an app owner to look at median or average performance data across each of these metrics, then further refine it on a daily, weekly, monthly or custom basis.

It's extremely helpful in answering questions like:

- In which countries are my users seeing the best and worst performance?
- Are there elements of my app that are much slower than others?
- Are there mobile network factors that might be frustrating my users on those networks?
- How's my app performing on Wi-Fi?
- Is my latest app version performing better than older versions?

— and so on. There are many simple and straightforward ways to get the full picture of an app's performance and speed around the world.

#### Requests View

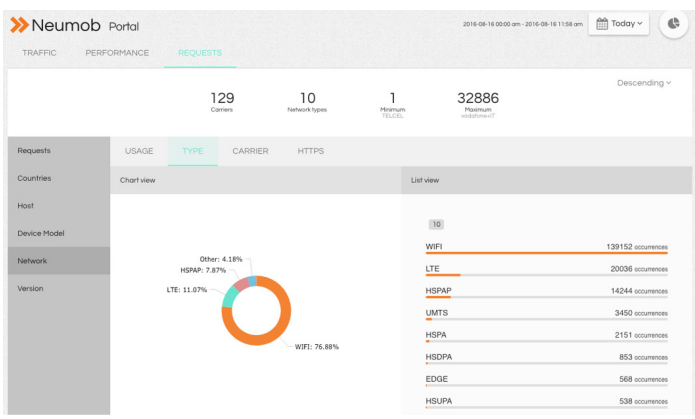

The Neumob Portal also has a **Requests View**, which tabulates how many requests or single calls are being sent to and from your app on devices all over the world. This is extremely helpful in showing where an app is actually being used, and on which device models, which networks and in which countries. There's a big difference between knowing where the users who downloaded your app and the users who are actually using your app are - and the Requests View provides app owners with this data in a simple dashboard that, like the other views, allows them to cut that data across many different factors - including custom ones.

Neumob >> App acceleration for a mobile-first world

### **CONTROL**

Traditional CDNs provided their customers with little to no control over desktop web acceleration. Now that we're in a world defined by mobile apps, we thought we'd do it a little differently. Our SDK gives app owners complete control over how their app behaves.

#### Master ON/OFF Switch

Neumob SDK

Want to turn Neumob's acceleration SDK on or off

at any time? We provide a master switch that allows you to do just that.

#### Blacklist and Whitelist Capabilities

The Neumob Portal lets app owners pick the hosts and APIs they wish to accelerate and block the ones they don't. They might want to accelerate only the ones that the Performance View is showing as especially problematic for users; or they may want to accelerate virtually everything in the app, but keep acceleration turned off for one or two hosts. We make it very easy to control how and where mobile app acceleration occurs.

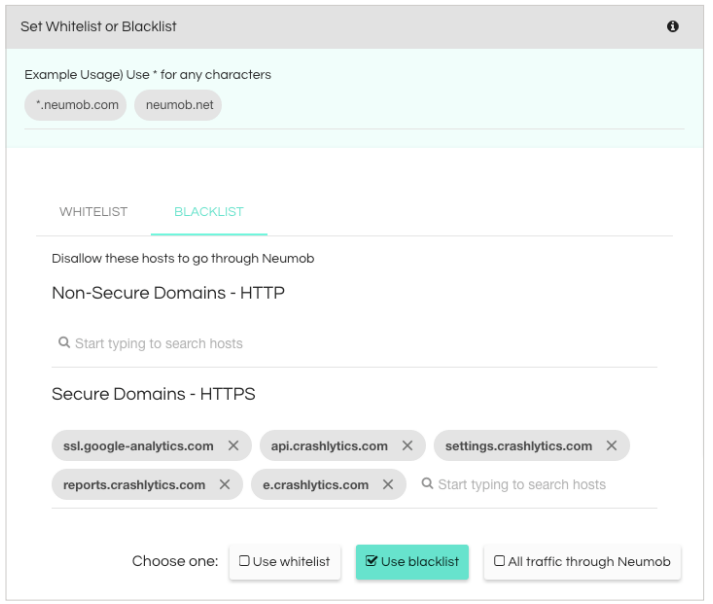

#### Control Acceleration (and Acceleration Ratio) by Country

An app owner alone decides which countries they'd like to turn Neumob acceleration on or off for. Some Neumob customers choose to turn it on in every country around the world in which they have users, while others choose to focus only on markets in which they're seeing especially slow load times or in-app performance.

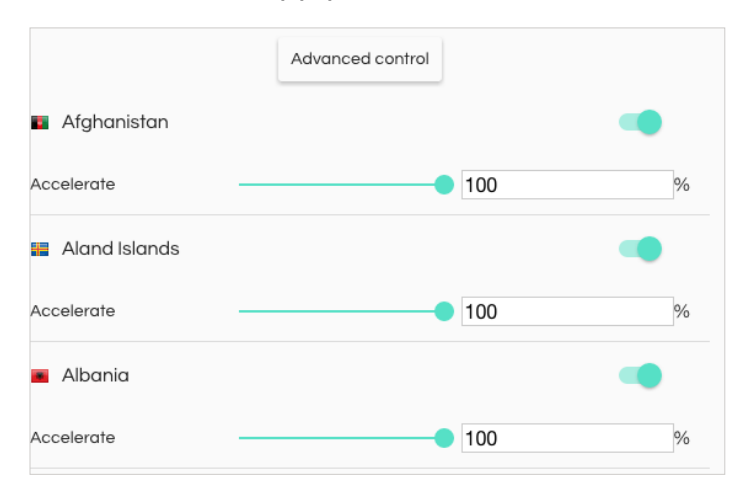

An app owner can even set an acceleration percentage as a way to test subsequent performance - for example, accelerate traffic throughout the app, but only for 10% of the app's users. This allows for a with/without Neumob acceleration comparison.

The app owner can also set an A/B test whitelist for a particular host, and then set an acceleration percentage accordingly - i.e. only accelerate the host for 50% of users, and see what the speed gains are both with and without Neumob turned on. They also have this same level of control per app version - so older installed versions can have acceleration off, while newer version have it on, and vice-versa.

The Neumob Portal is entirely configurable to allow app owners the flexibility to manage app performance as they see fit. We invite you to give it a try if you haven't already - and we'll even accelerate 50GB of your app's traffic for free, every month. Learn more at www.neumob.com.